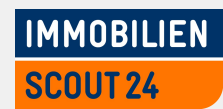

### **Data Center Automation with YADT**

Berlin | 23.05.2013 | Schlomo Schapiro Systems Architect, Open Source Evangelist

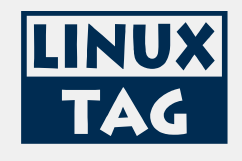

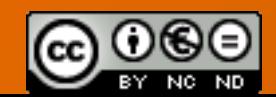

License: <http://creativecommons.org/licenses/by-nc-nd/3.0/>

#### **www.ImmobilienScout24.de**

- **→ >2 billion PI per month**
- 2 data center with  $\sim$ 1400 VM
- $\bullet$  total of  $\sim$  600 employees
	- $\rightarrow$  ~30 crossfunctional IT teams
	- $\rightarrow$  ~160 in IT
- **2** 15 years in business
- part of Deutsche Telekom

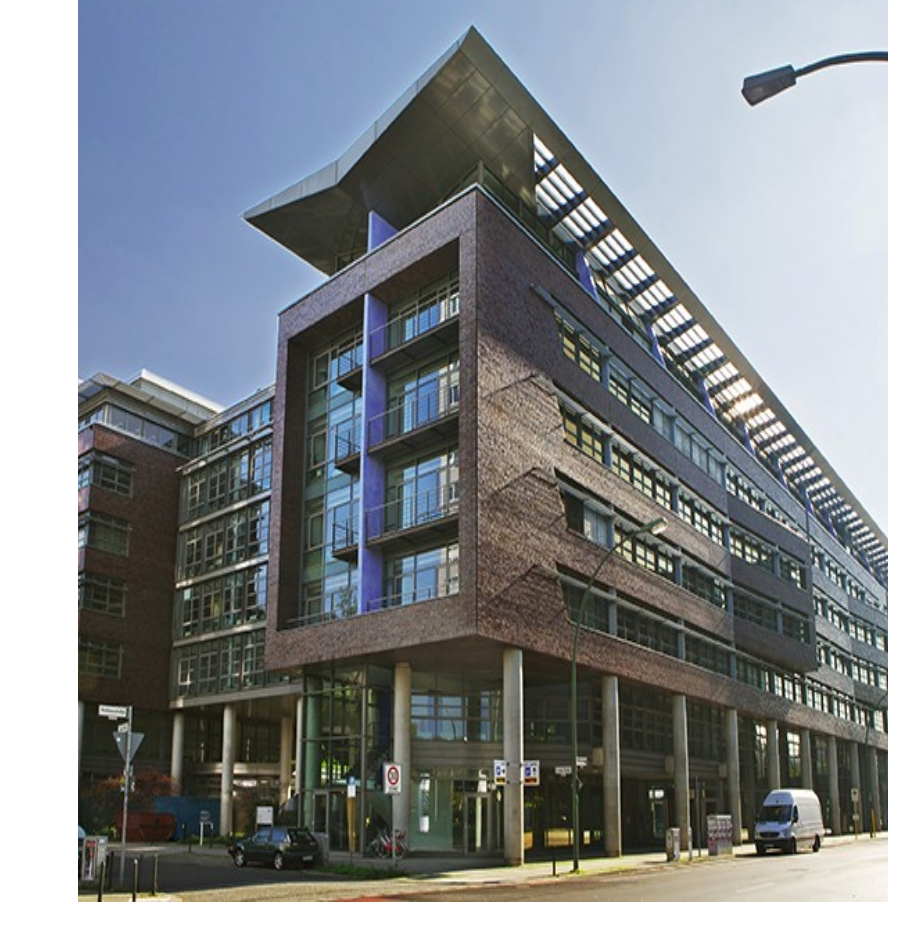

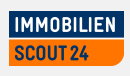

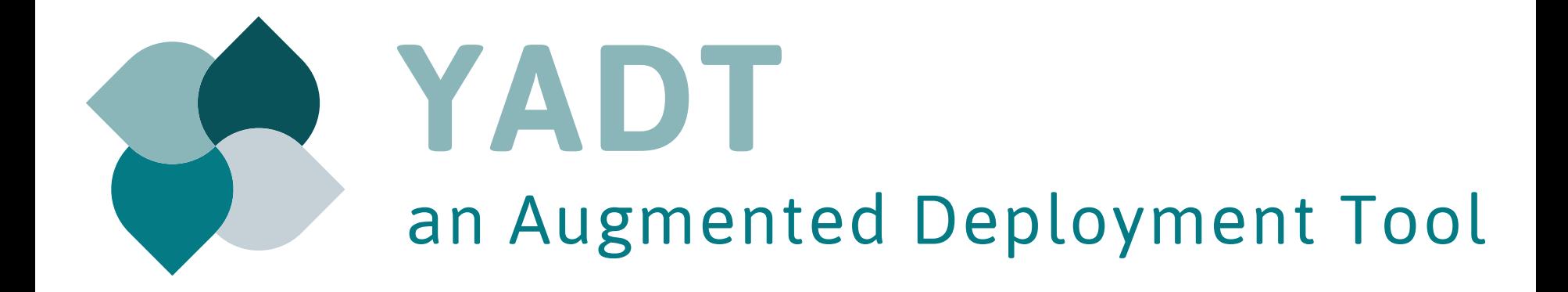

Slide 3 | Data Center Automation with YADT | Schlomo Schapiro

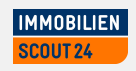

#### **Systems Management with YADT**

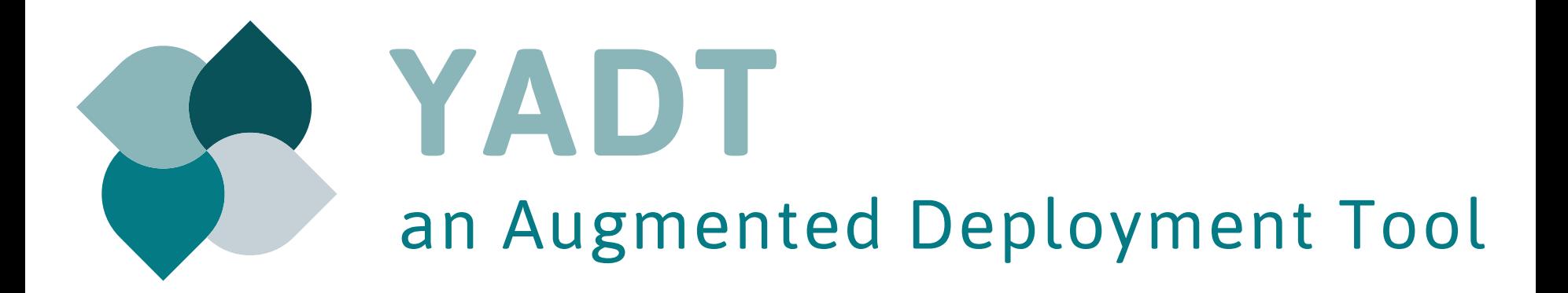

Slide 4 | Data Center Automation with YADT | Schlomo Schapiro

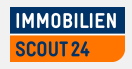

#### **The Big Picture – Continuous Delivery Platform**

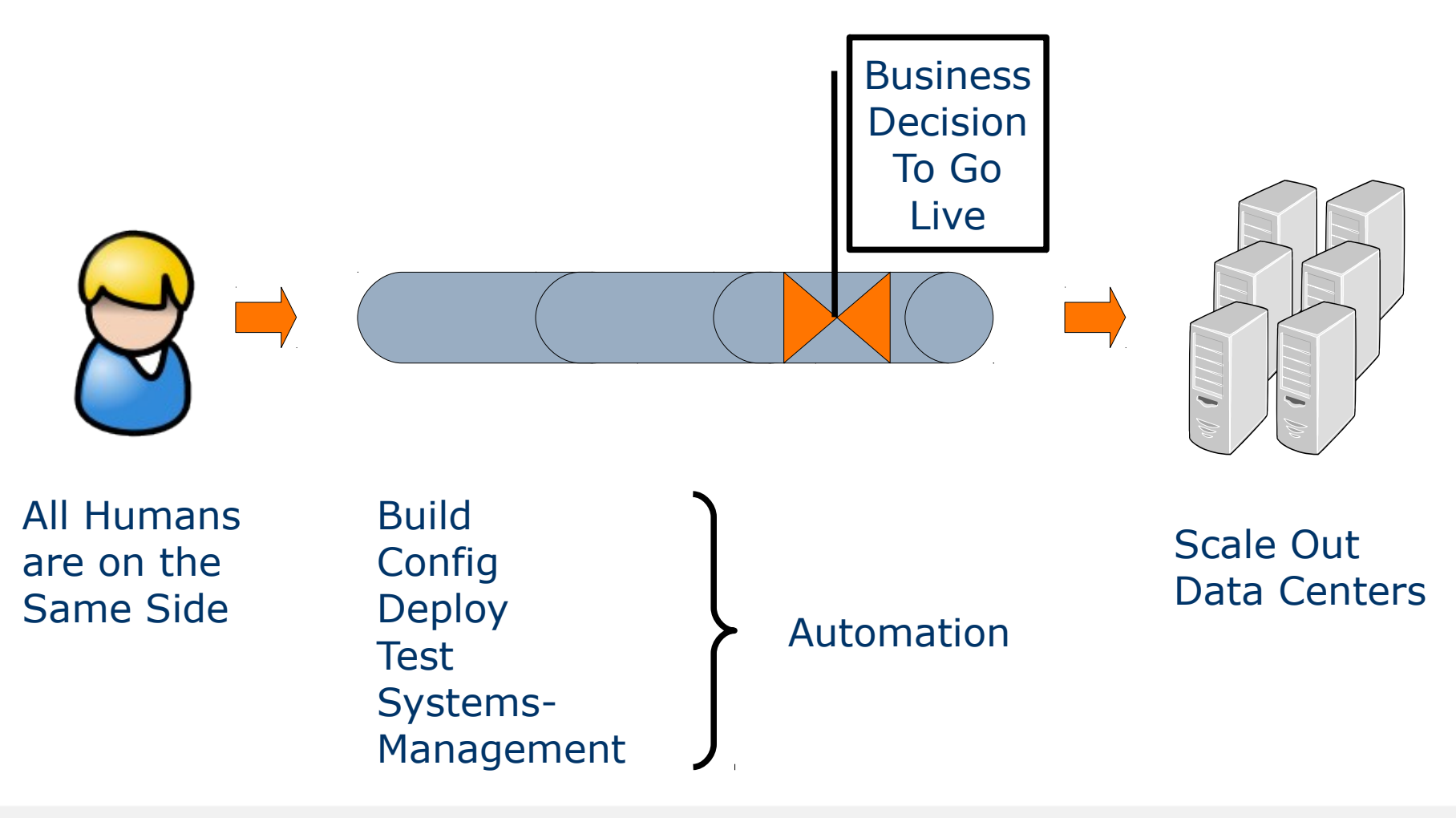

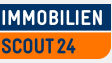

**1st task: Reduce Systemic Complexity**

### File Management

## Systems Management

Slide 6 | Data Center Automation with YADT | Schlomo Schapiro

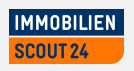

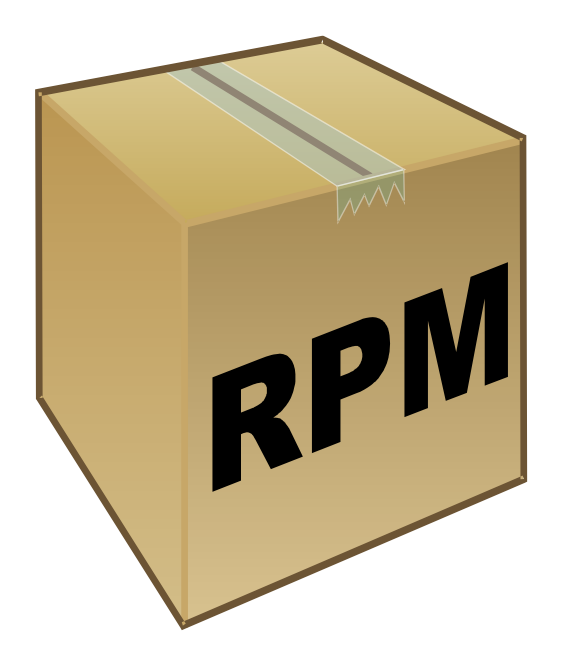

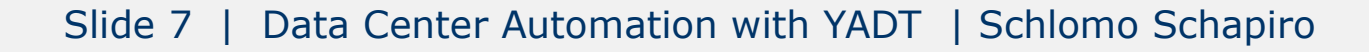

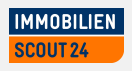

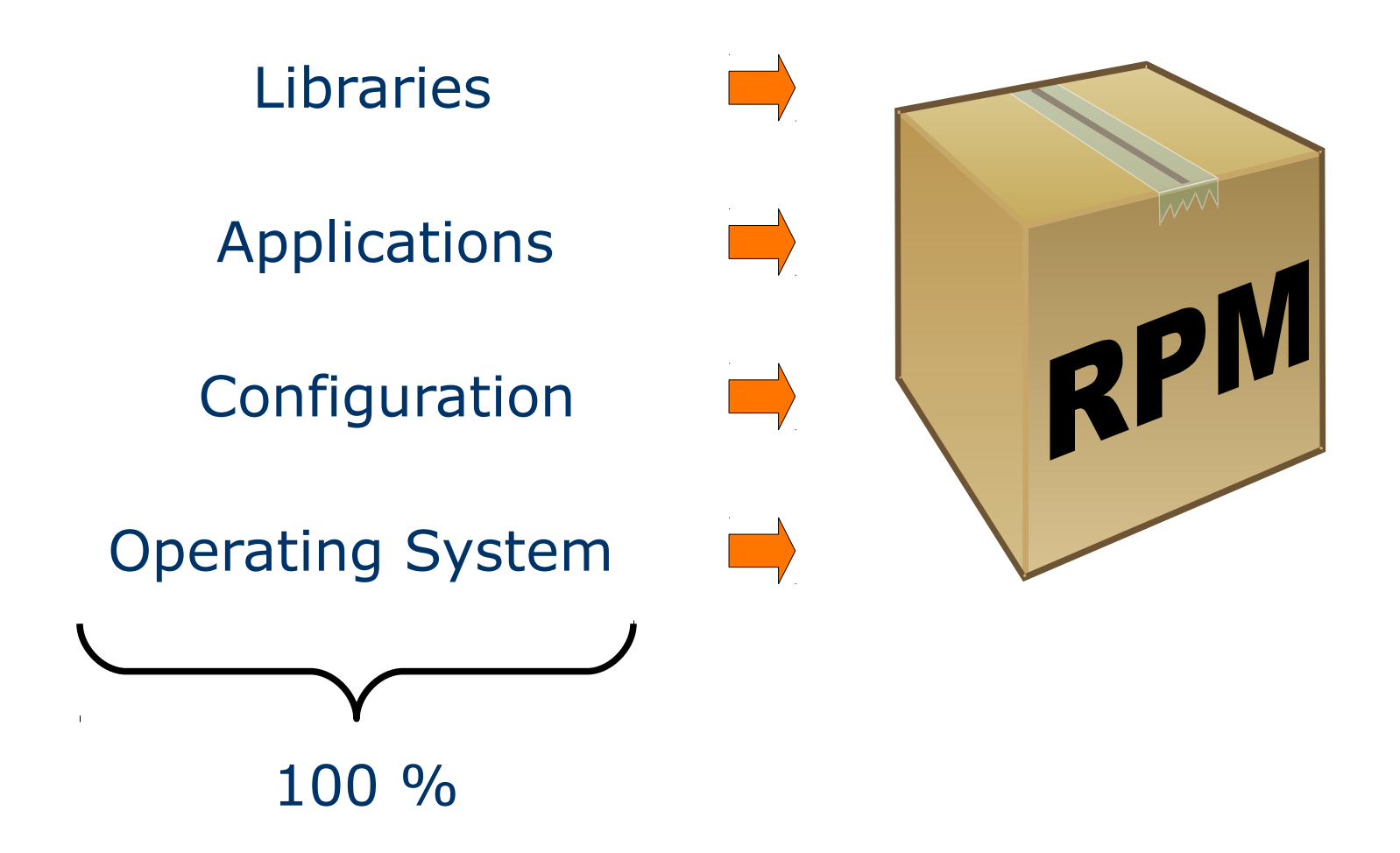

Slide 8 | Data Center Automation with YADT | Schlomo Schapiro

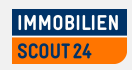

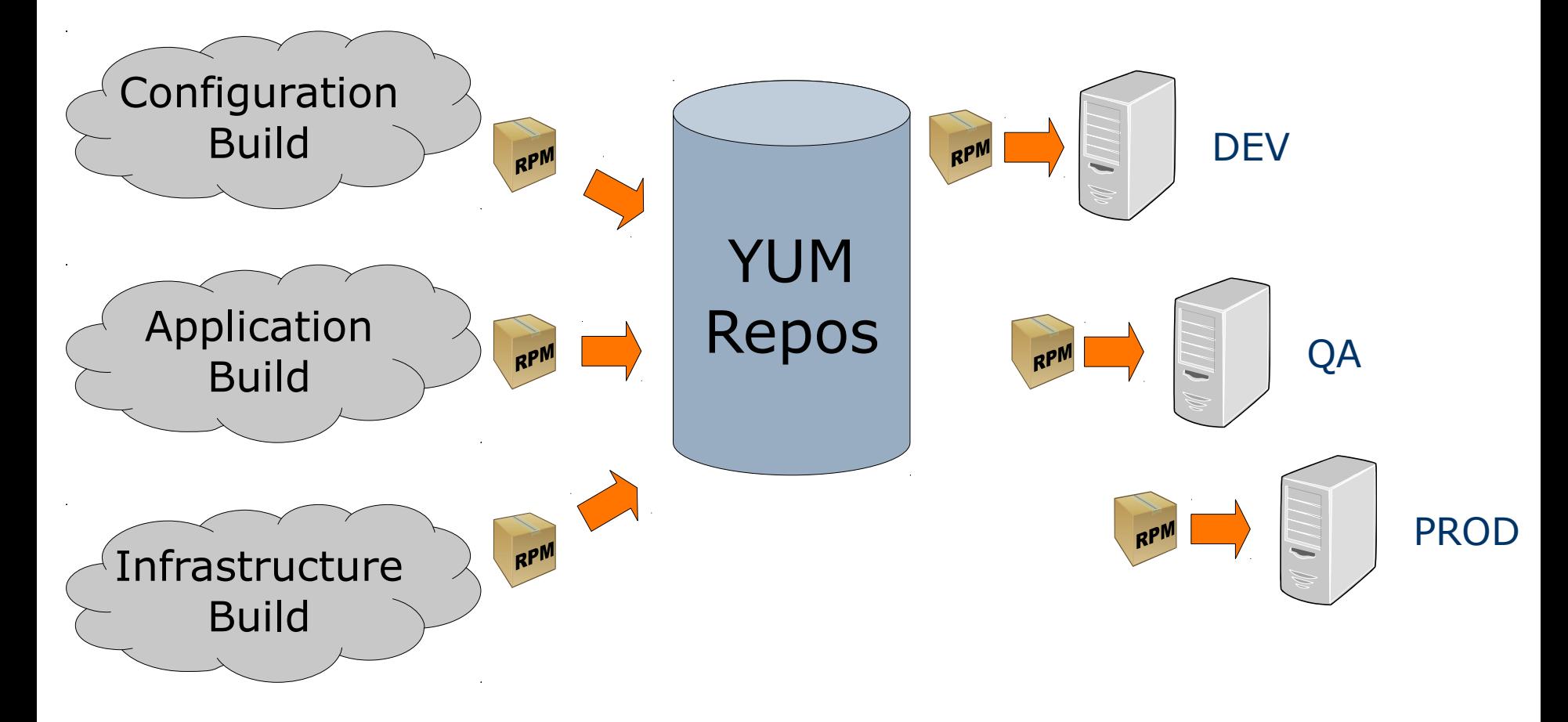

Slide 9 | Data Center Automation with YADT | Schlomo Schapiro

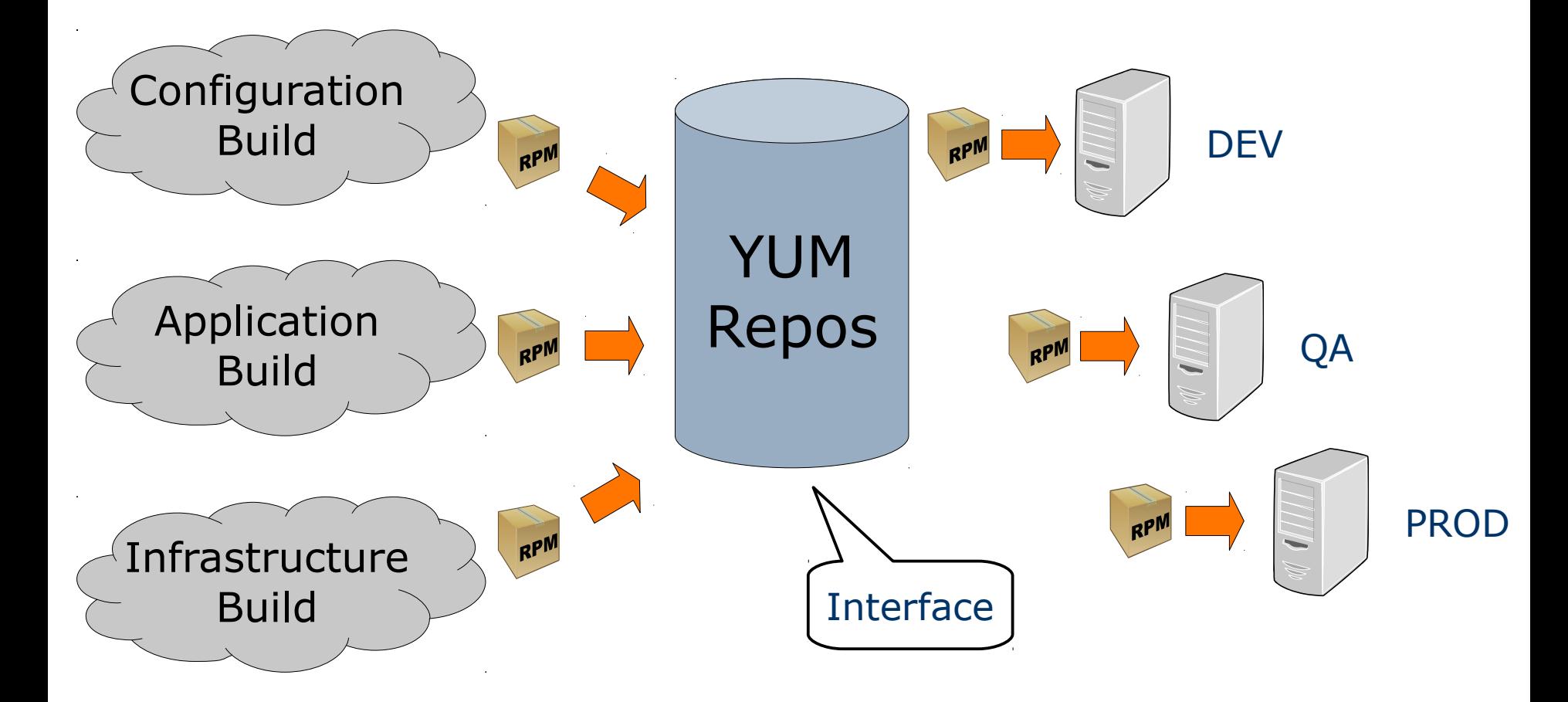

Slide 10 | Data Center Automation with YADT | Schlomo Schapiro

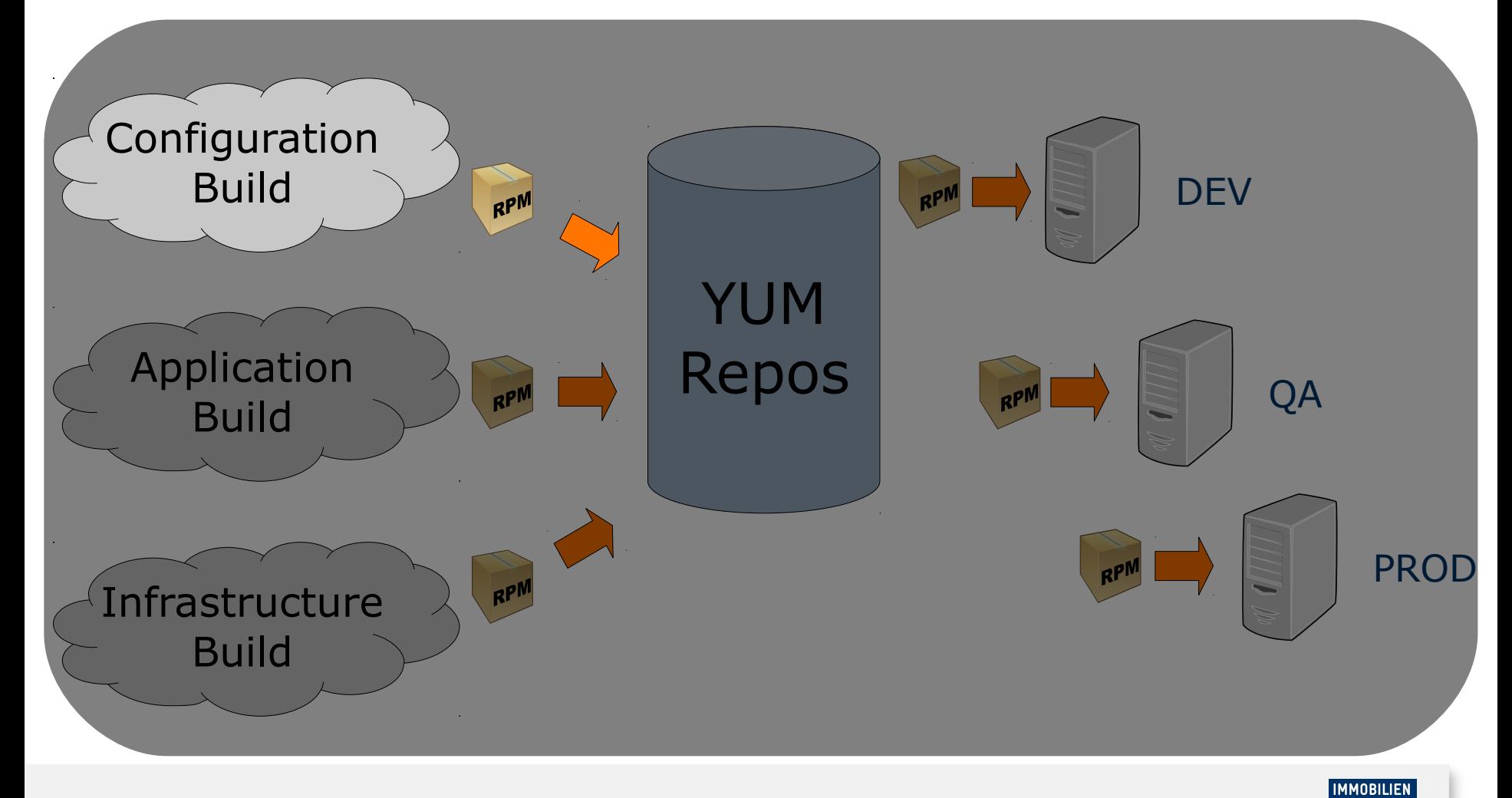

SCOUT<sub>24</sub>

Slide 11 | Data Center Automation with YADT | Schlomo Schapiro

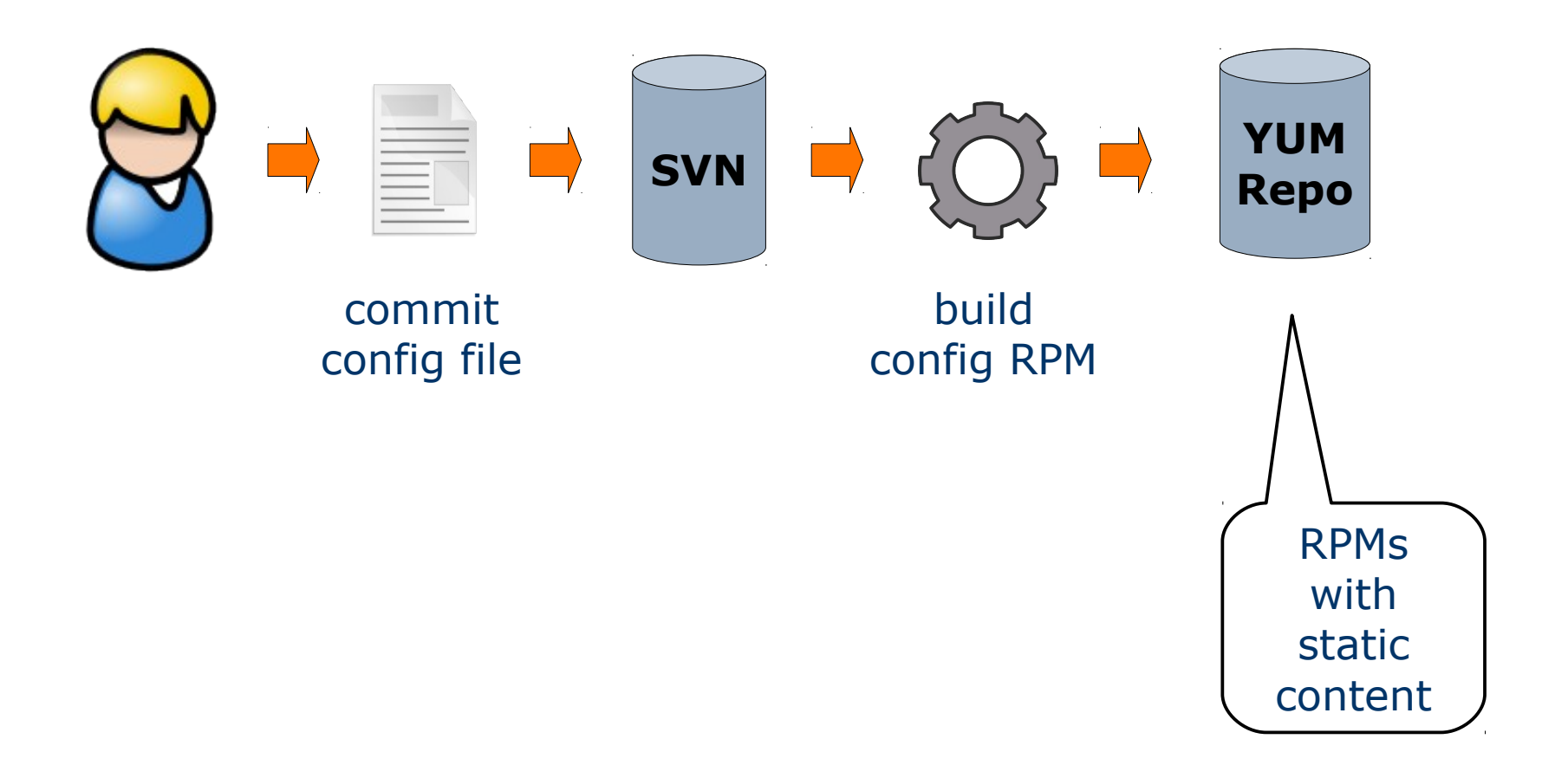

Slide 12 | Data Center Automation with YADT | Schlomo Schapiro

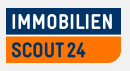

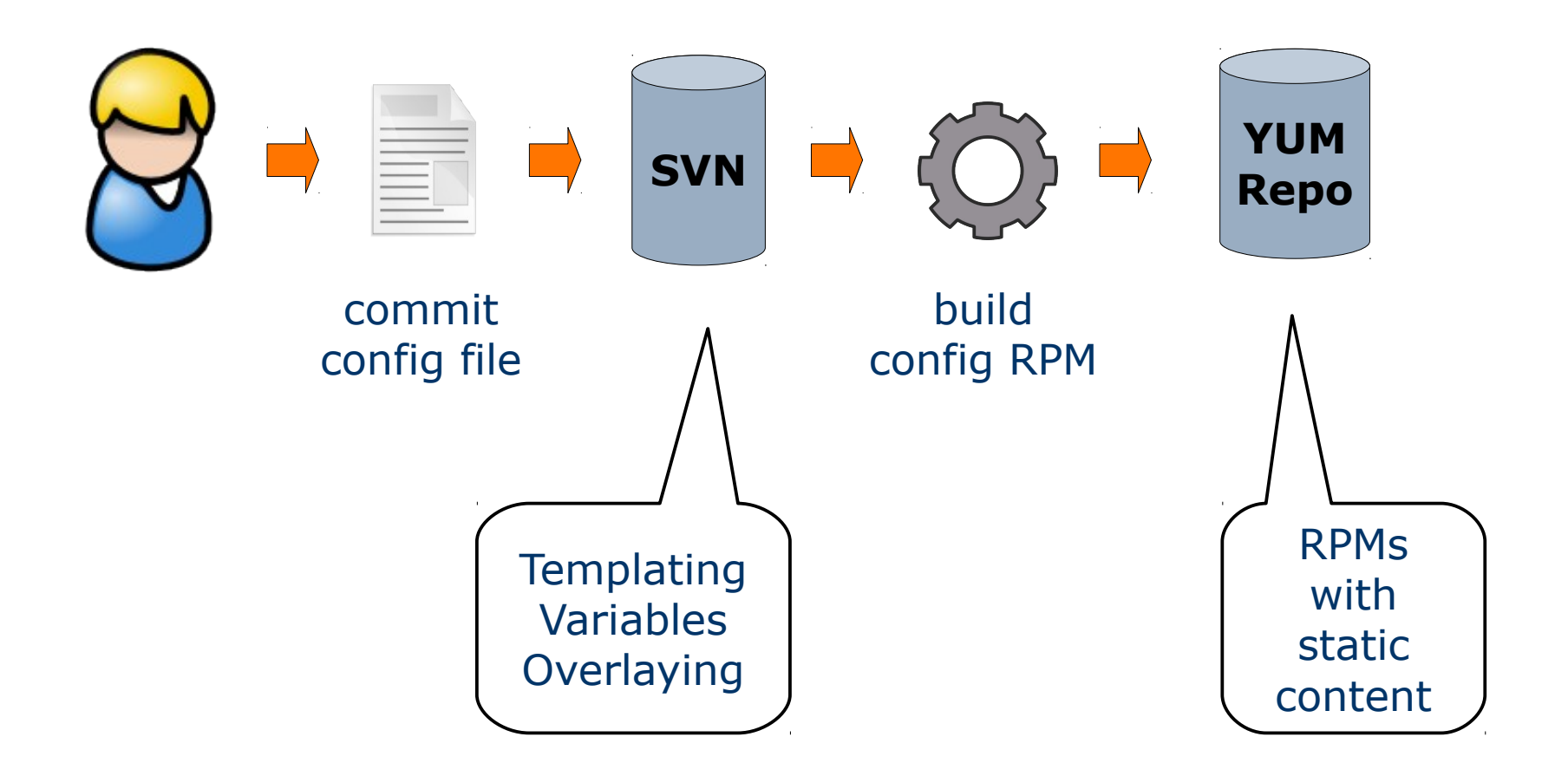

**IMMOBILIEN SCOUT 24** 

Slide 13 | Data Center Automation with YADT | Schlomo Schapiro

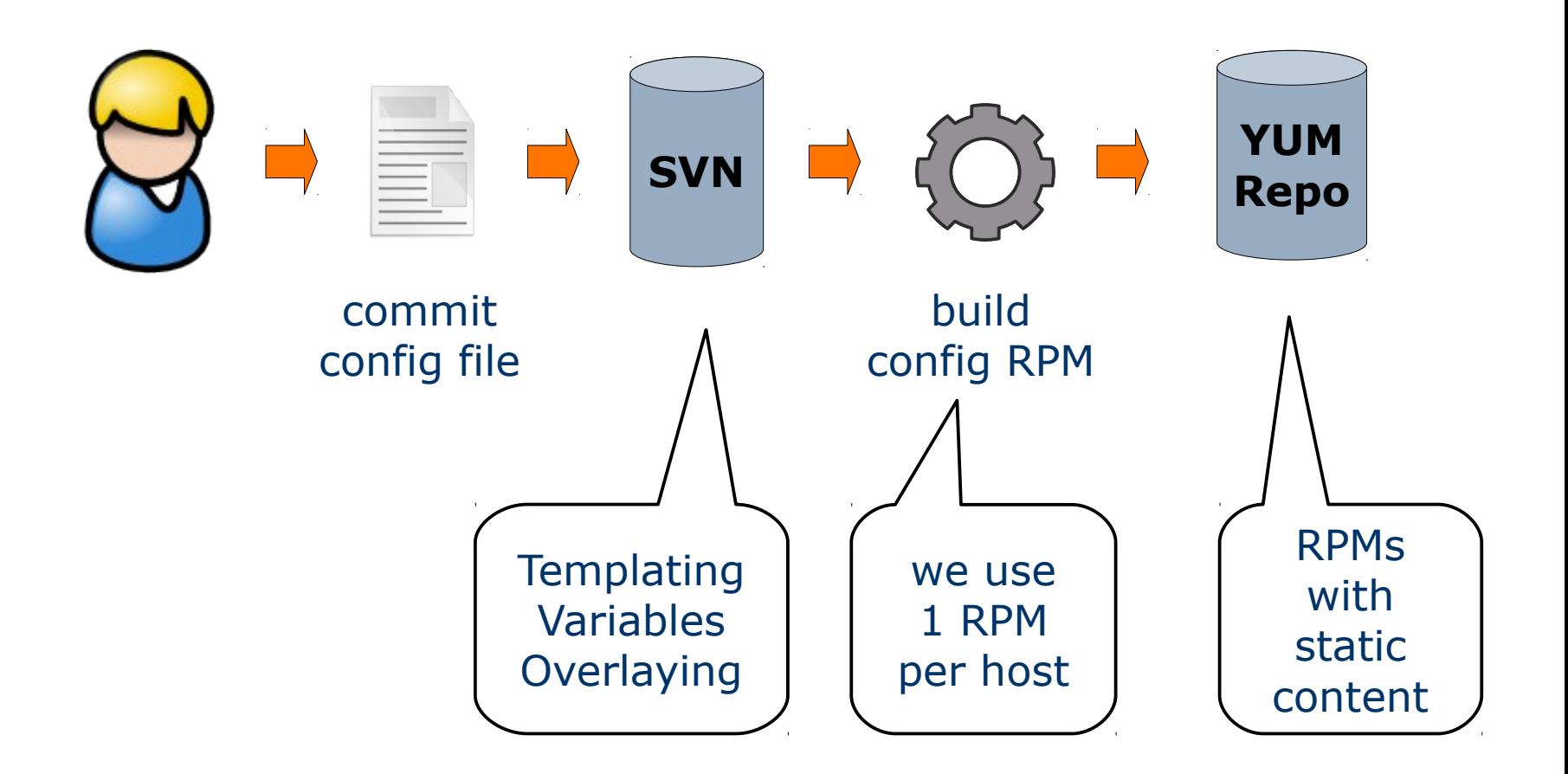

**IMMOBILIEN SCOUT 24** 

Slide 14 | Data Center Automation with YADT | Schlomo Schapiro

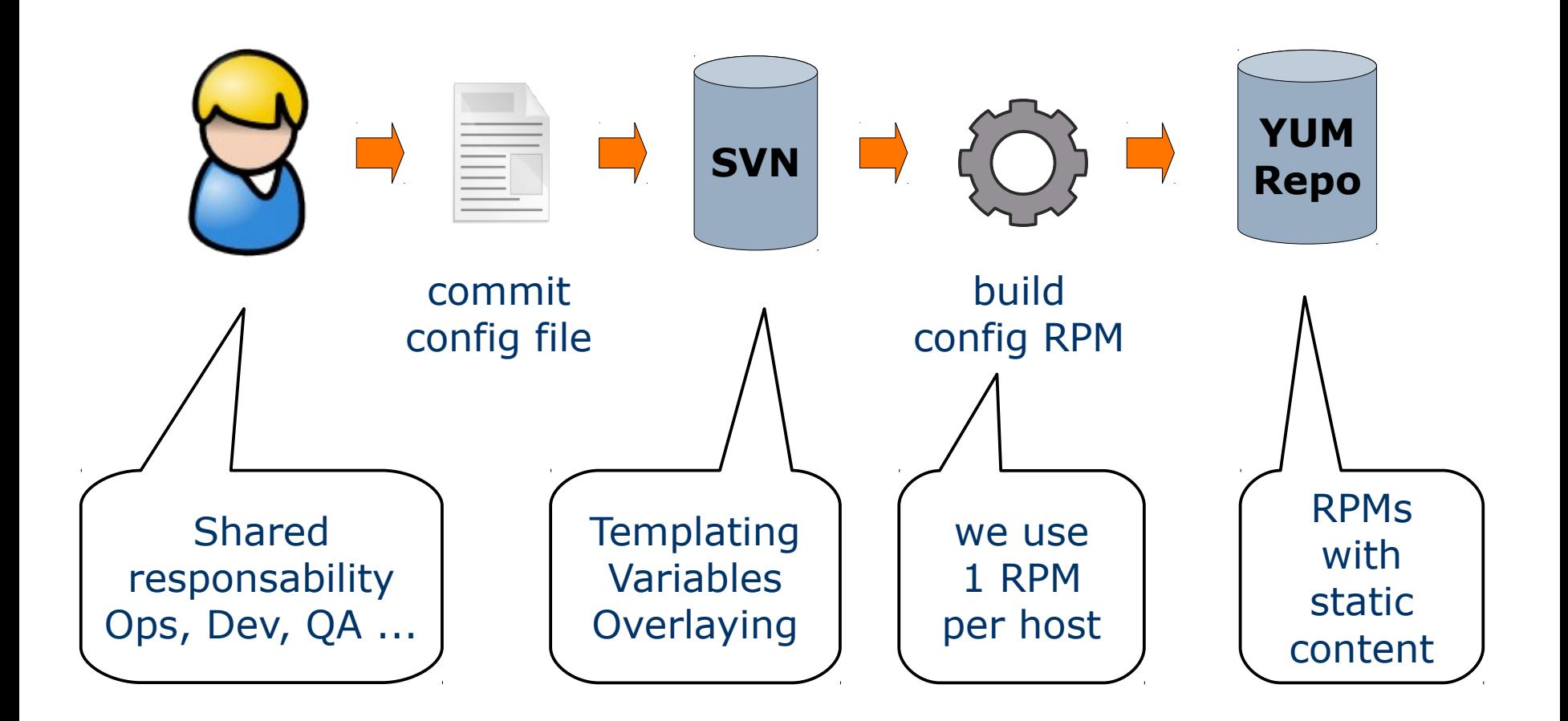

Slide 15 | Data Center Automation with YADT | Schlomo Schapiro

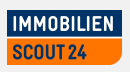

#### **Application Build – Continuous Release Delivery**

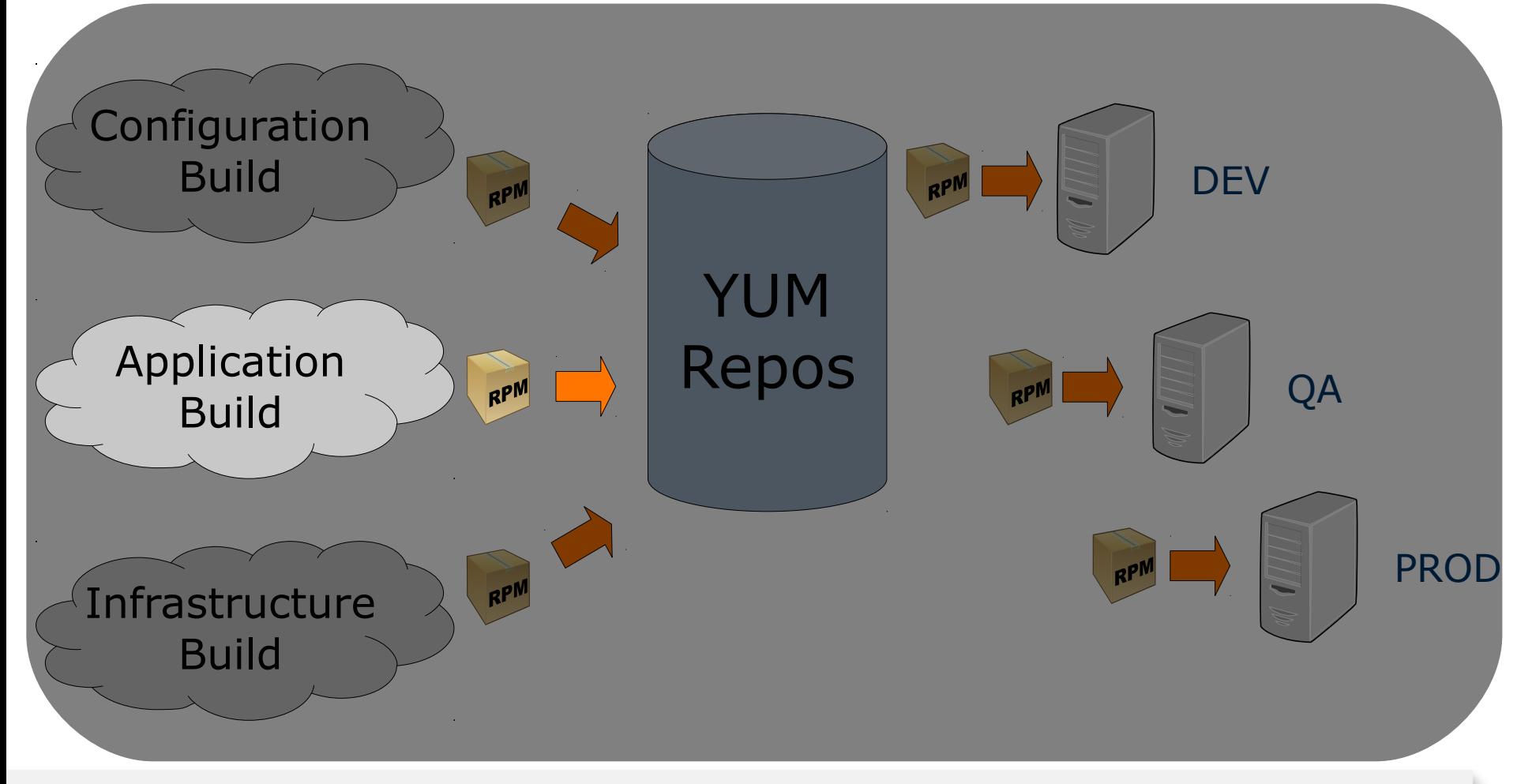

Slide 16 | Data Center Automation with YADT | Schlomo Schapiro

#### **Application Build – Package Promotion Pipeline**

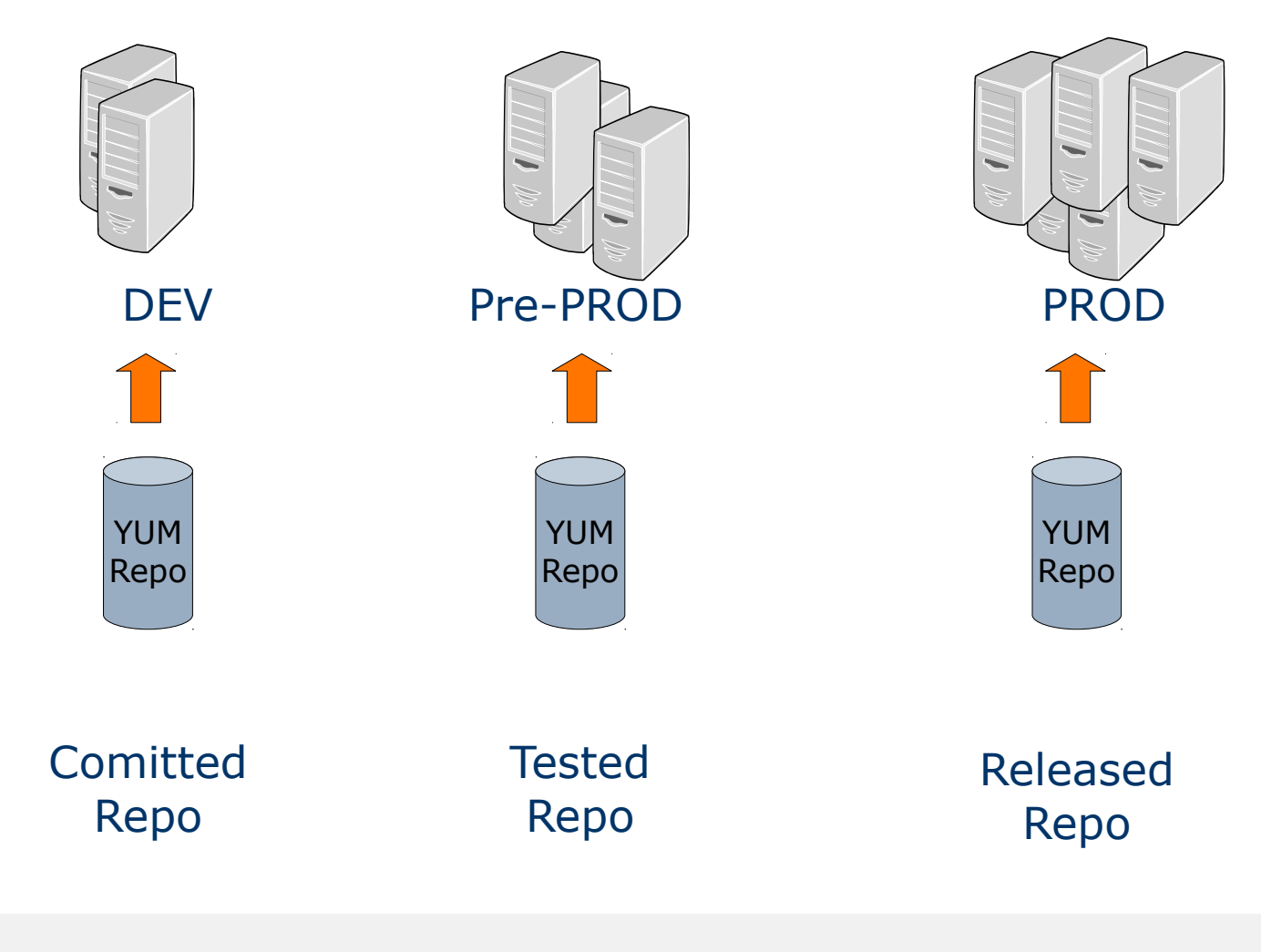

**IMMOBILIEN SCOUT 24** 

Slide 17 | Data Center Automation with YADT | Schlomo Schapiro

### **Application Build – Package Promotion Pipeline**

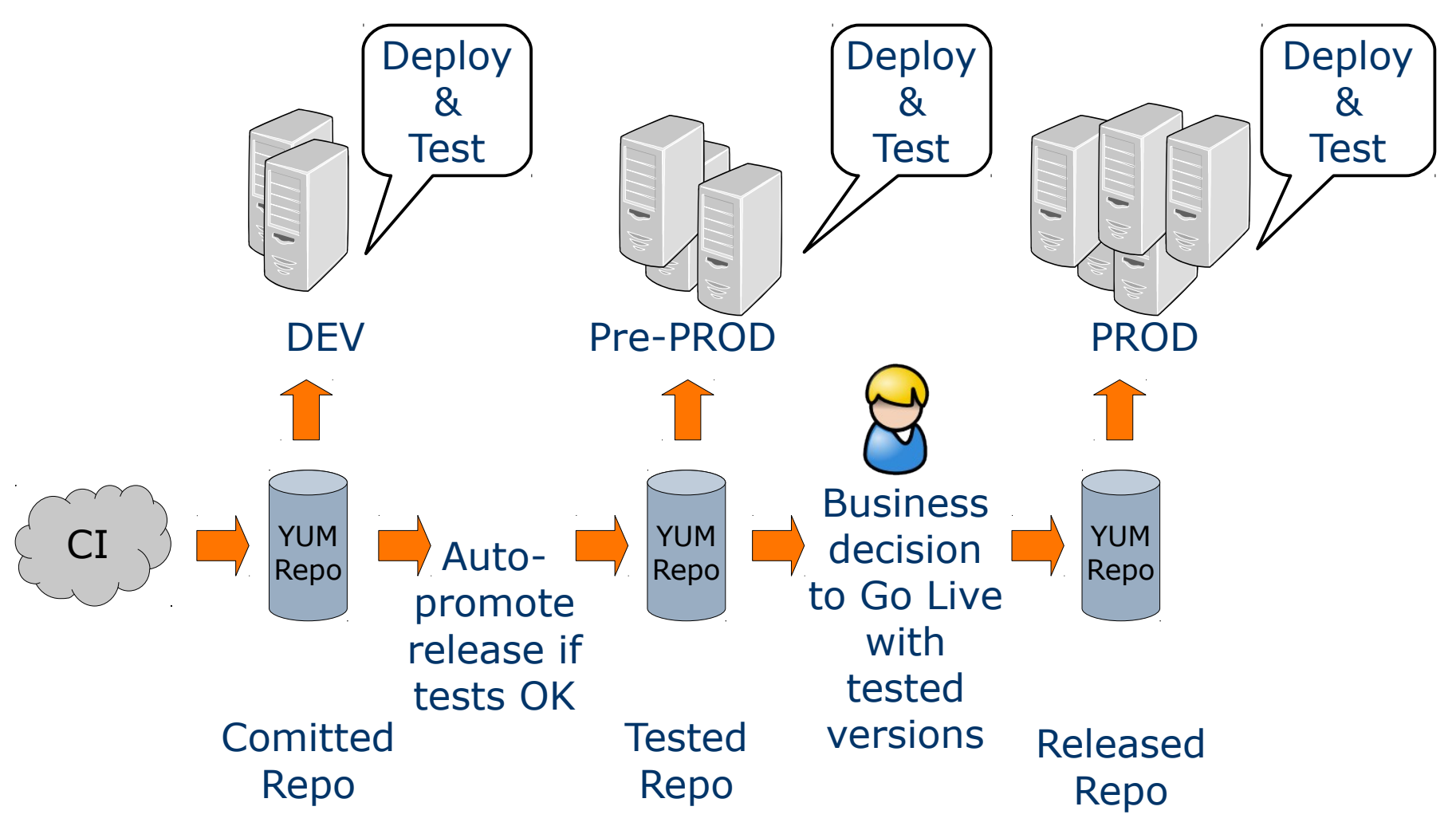

Slide 18 | Data Center Automation with YADT | Schlomo Schapiro

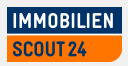

#### **File Management through many YUM repositories**

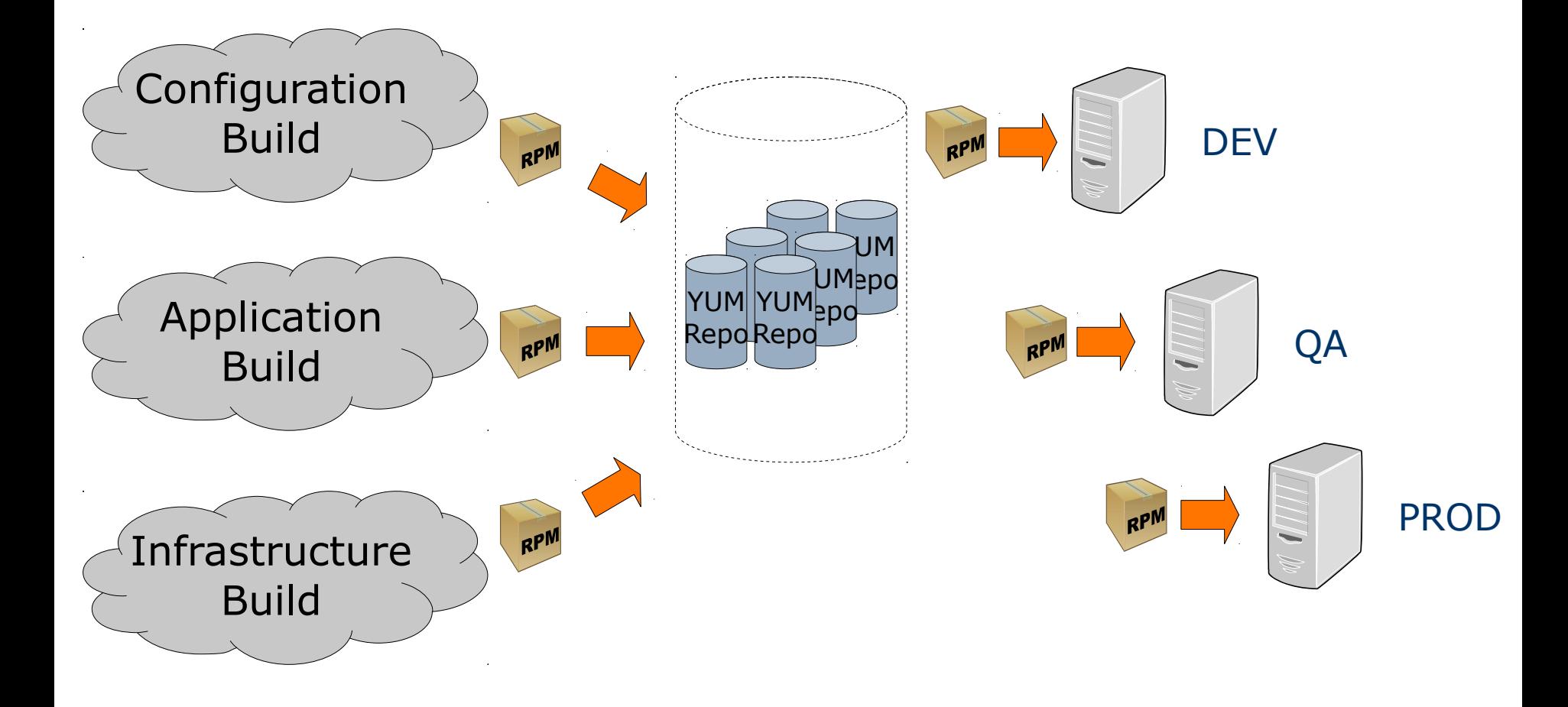

**IMMOBILIEN** SCOUT 24

Slide 19 | Data Center Automation with YADT | Schlomo Schapiro

#### **Systems Management with YADT**

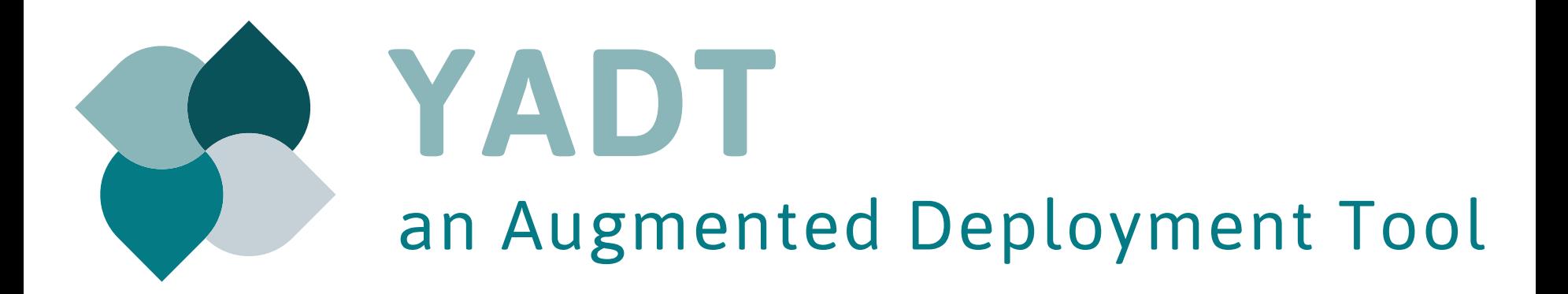

Slide 20 | Data Center Automation with YADT | Schlomo Schapiro

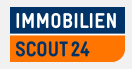

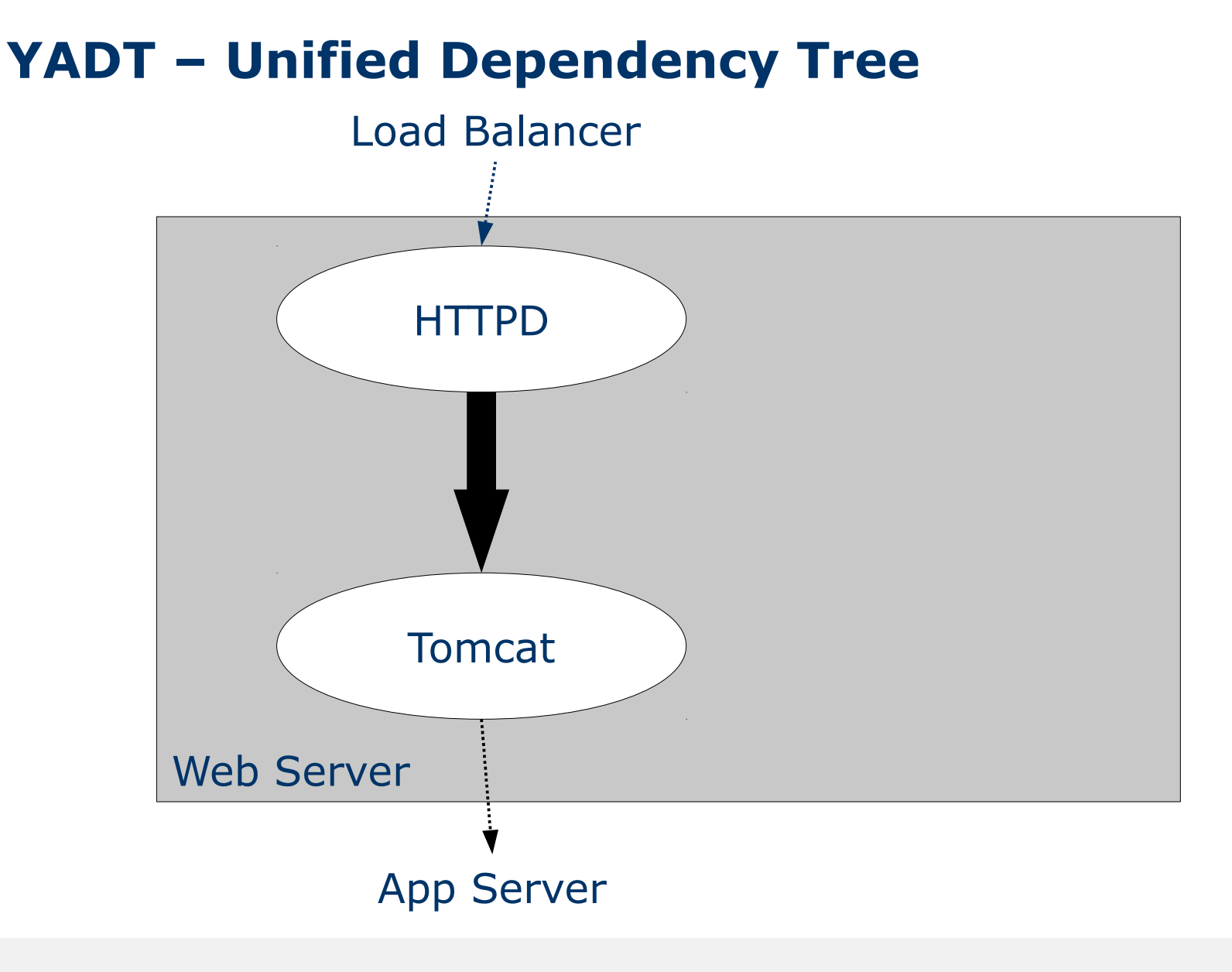

Slide 21 | Data Center Automation with YADT | Schlomo Schapiro

**IMMOBILIEN** SCOUT<sub>24</sub>

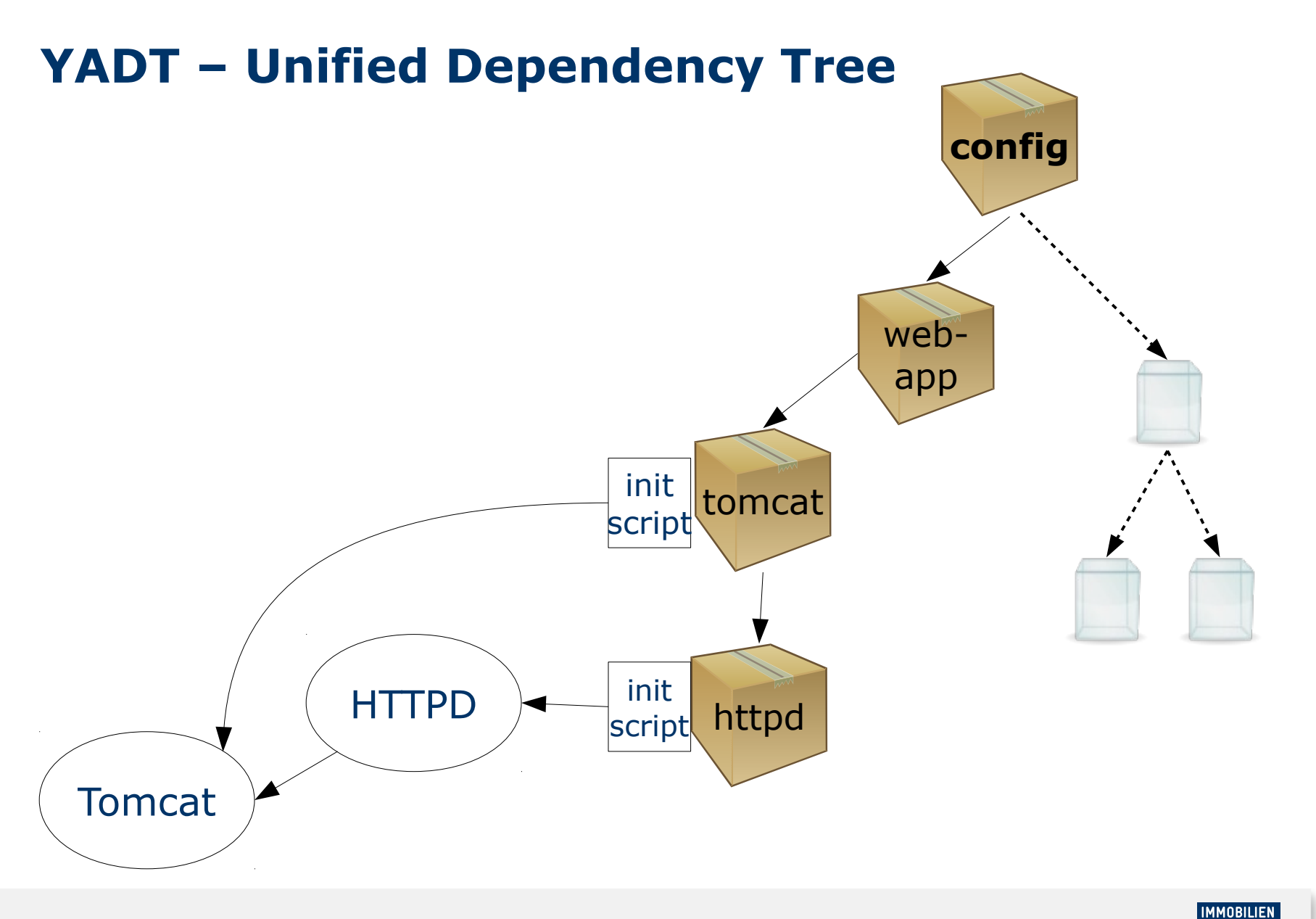

**SCOUT 24** 

Slide 22 | Data Center Automation with YADT | Schlomo Schapiro

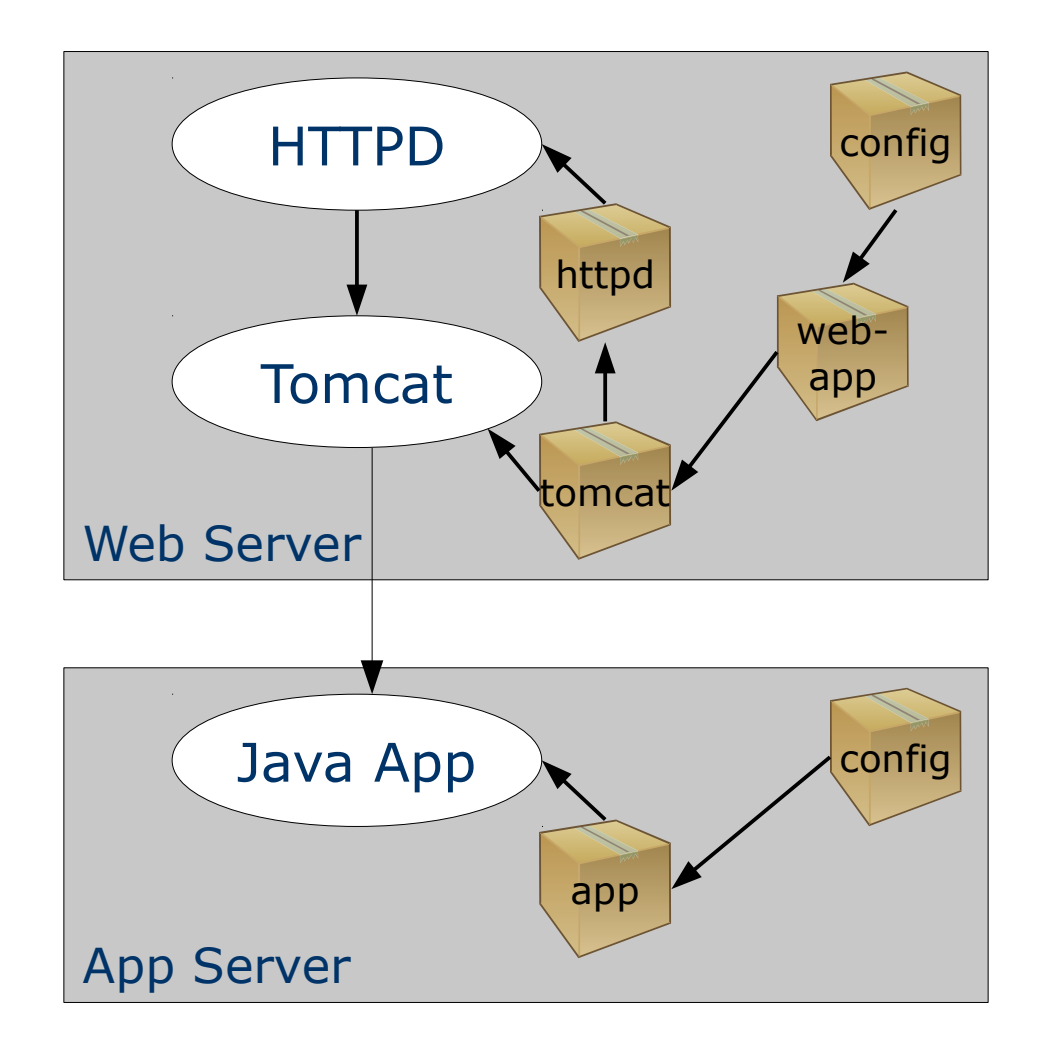

Slide 23 | Data Center Automation with YADT | Schlomo Schapiro

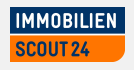

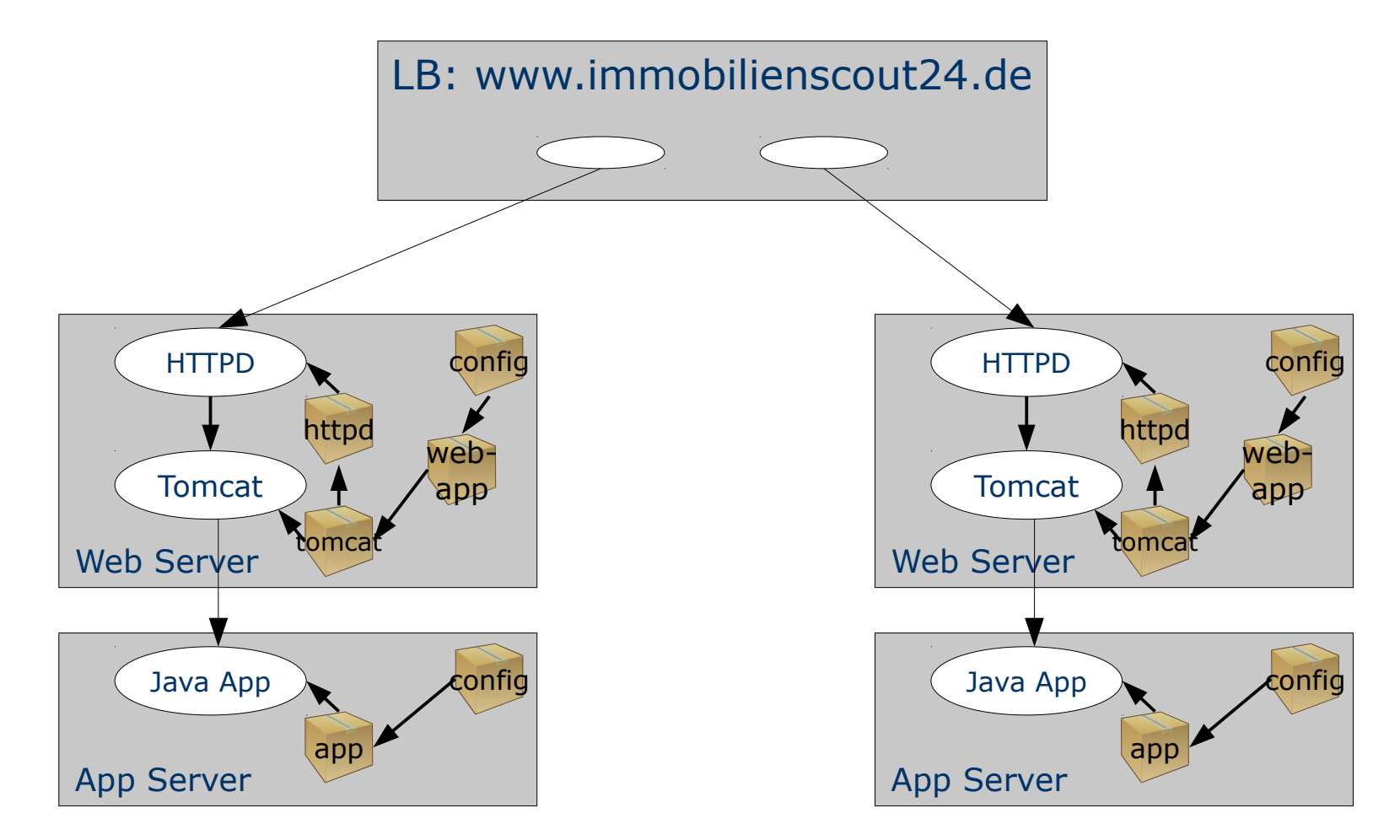

#### Slide 24 | Data Center Automation with YADT | Schlomo Schapiro

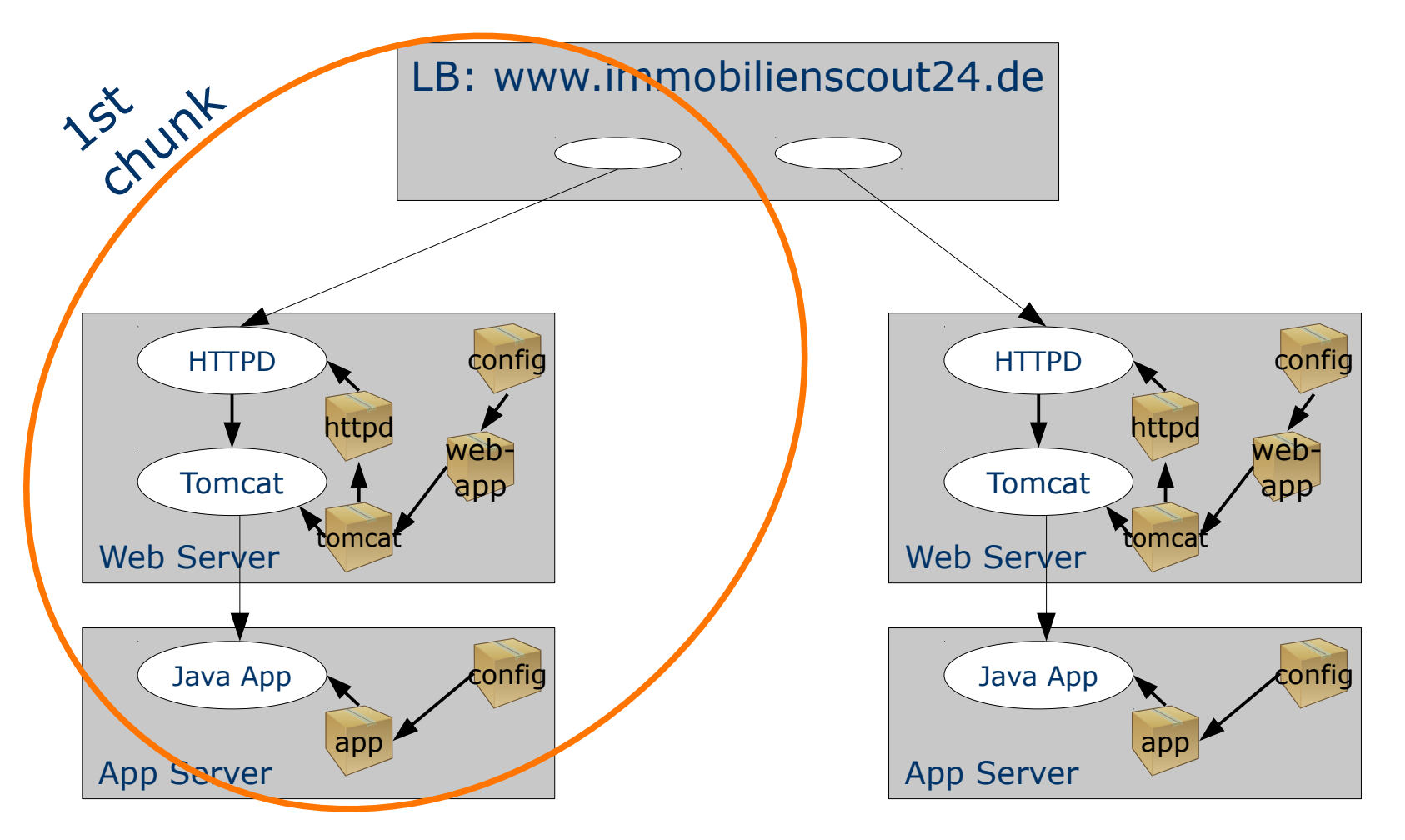

#### Slide 25 | Data Center Automation with YADT | Schlomo Schapiro

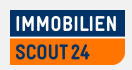

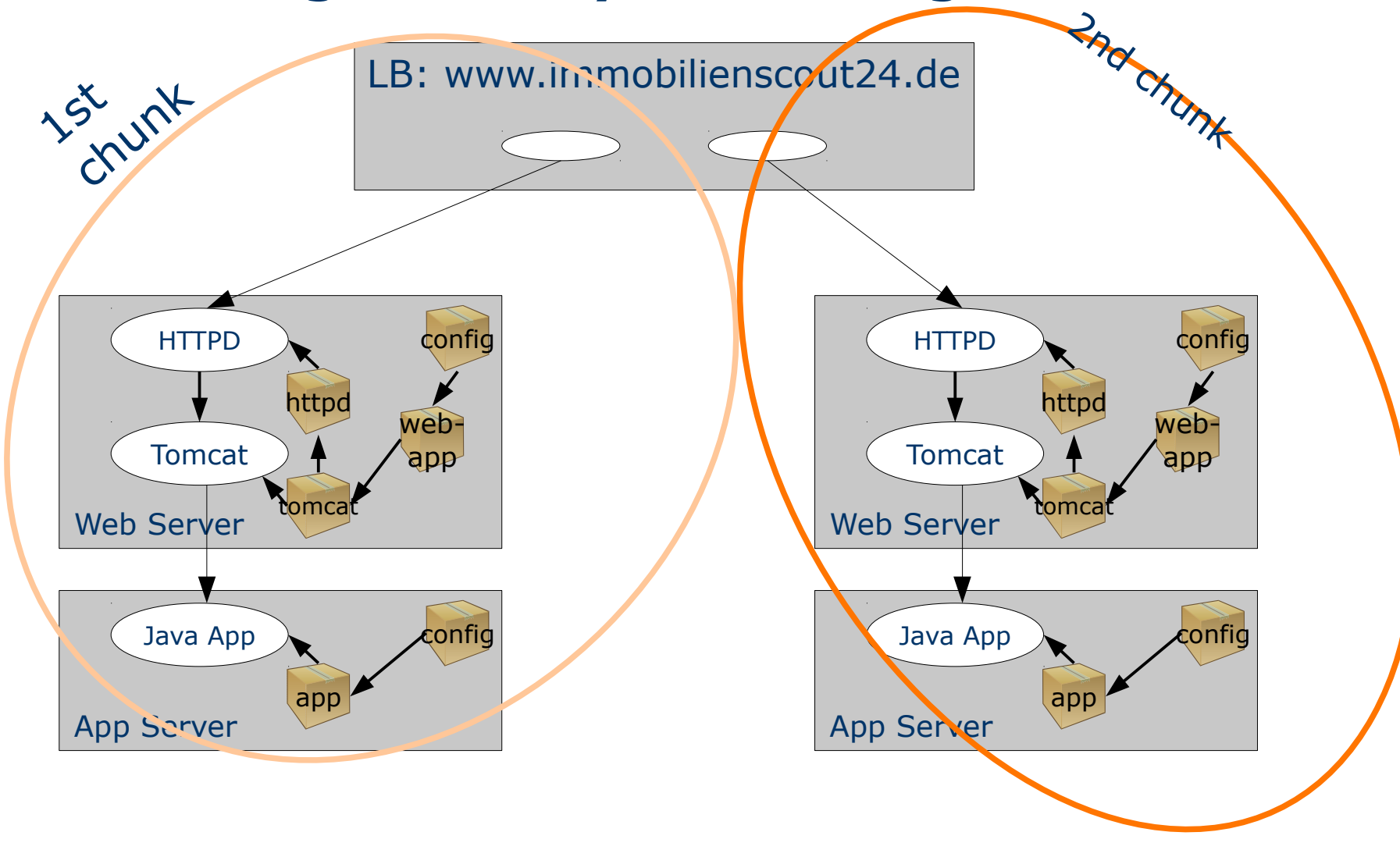

Slide 26 | Data Center Automation with YADT | Schlomo Schapiro

**Systems Management with YADT**

### Reduce Systemic Complexity

# Keep It Simple

Slide 27 | Data Center Automation with YADT | Schlomo Schapiro

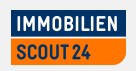

#### **Automation is our Continuous Delivery Platform**

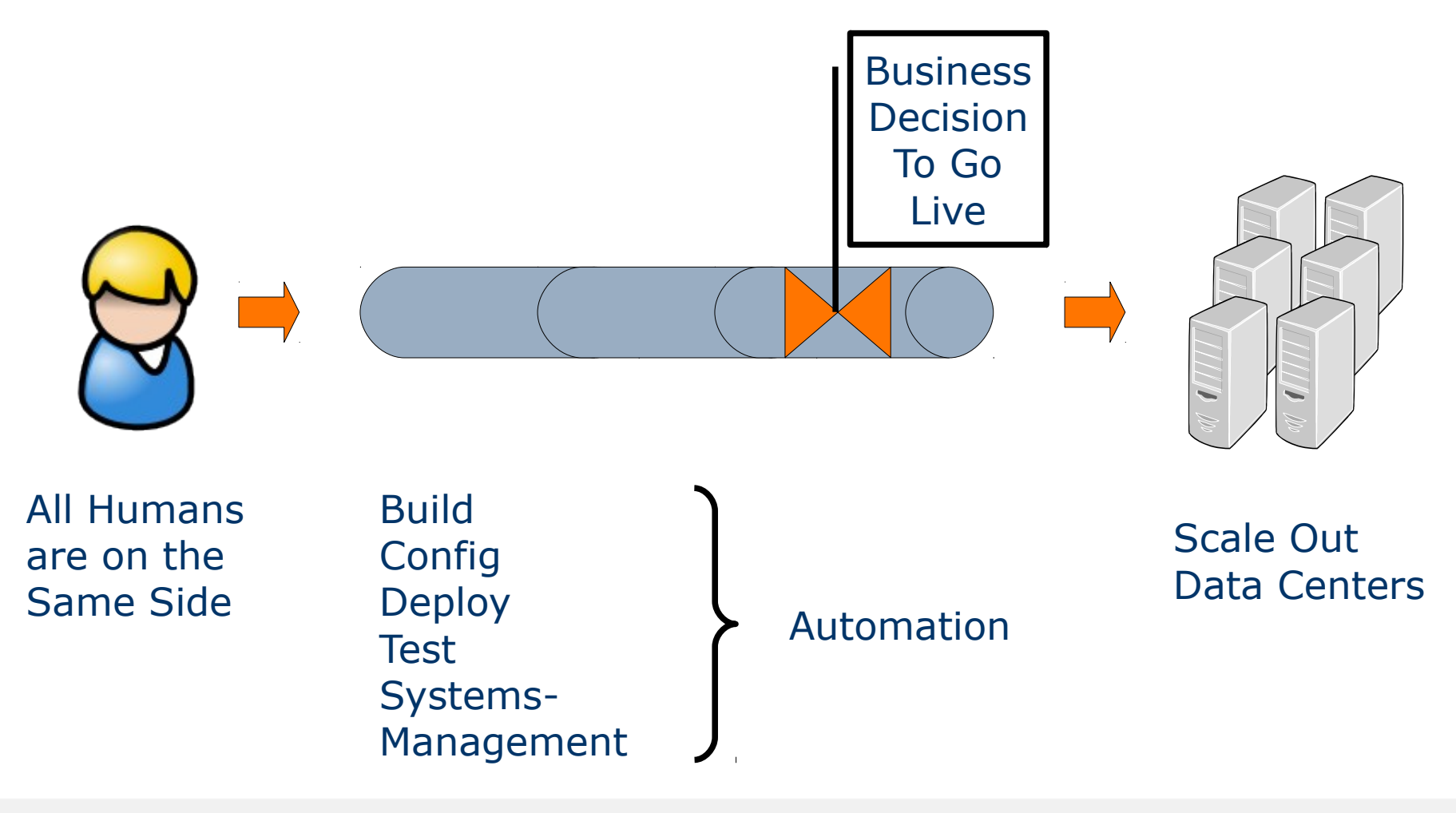

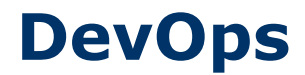

### We build it together as one team.

## We understand it completely.

# And it is fully automated.

Slide 29 | Data Center Automation with YADT | Schlomo Schapiro

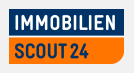

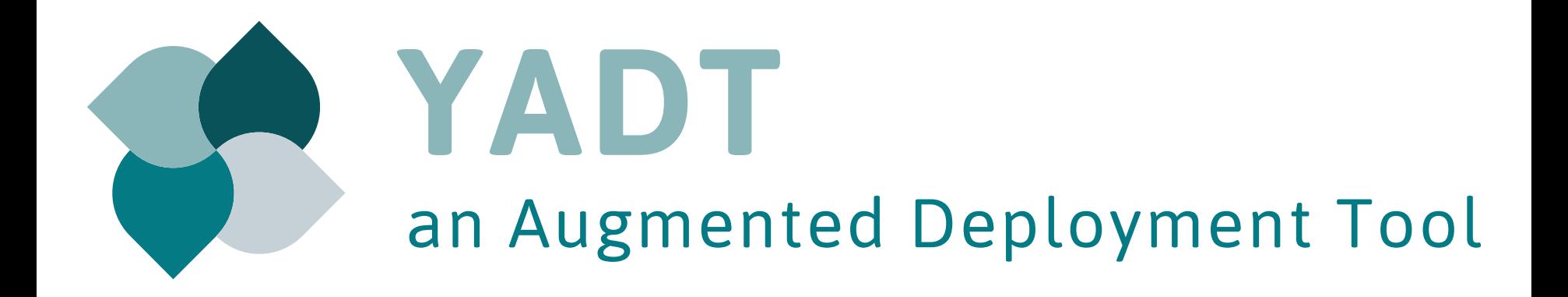

### [www.yadt-project.org](http://www.yadt-project.org/)

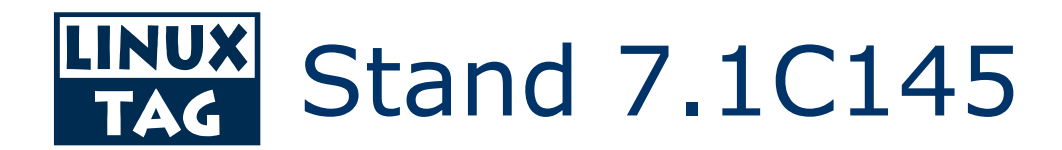

Slide 30 | Data Center Automation with YADT | Schlomo Schapiro

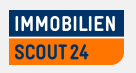

#### **GitHub**

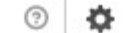

Repositories

Sign up

Sign in

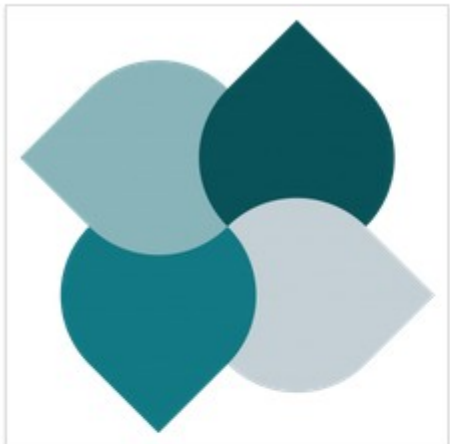

an Augmented **Deployment Tool** yadt

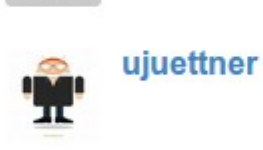

aelgru Michael Gruber

**命**Members

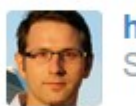

heroldus Sebastian Herold

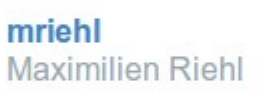

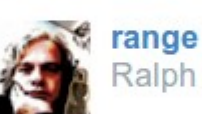

Ralph Angenendt

alosdev

Hasan Hosgel

**IngmarKrusch** 

Ingmar Krusch

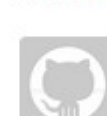

vondeetzen Andre von Deetzen

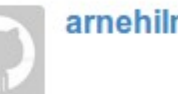

arnehilmann

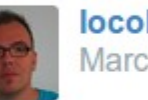

Blog

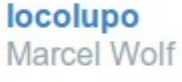

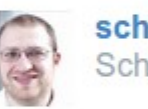

schlomo Schlomo Schapiro

 $\boxtimes$  yadtdevel@googlegroups.com

to http://www.yadt-project.org

**5, 2012** Joined on Jul 05, 2012

23 public repos members

### [go.schapiro.org/slides](http://go.schapiro.org/slides)

### **Thank you very much! Please contact me for further questions and discussions.**

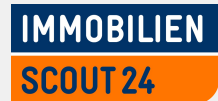

#### **Kontakt:**

Immobilien Scout GmbH Andreasstraße 10 10243 Berlin

Fon: +49 30 243 01-1229 Email: schlomo.schapiro@immobilienscout24.de URL: www.immobilienscout24.de

All images are either public domain, used in appropriate context or taken from openclipart.org